# **Kapitel 8: Web-Anwendungen mit SQL und PHP**

- **8.1 Embedded SQL (ESQL)**
- **8.2 Dynamisches ESQL**
- **8.3 JDBC**
- **8.4 Web-Anwendungen mit Java Servlets**

# **Kopplung von Programmier- und DB-Sprachen**

- 1) Erweiterung der Programmiersprache um DB-Sprachkonstrukte → Persistente Programmiersprachen (z.B. DBPL)
- 2) Erweiterung der DB-Sprache um Programmierkonstrukte  $\rightarrow$  4GLs (z.B. PL/SQL(
- 3) Einbettung der DB-Sprache in die Programmiersprache  $\rightarrow$  Embedded SQL (ESQL) für "alle" Programmiersprachen

```
Beispiel für 1:
TYPEE Produktrecordtyp = RECORD
                           PNR: INTEGER; ...
                         END;
       Produkterelationentyp = RELATION OF Produktrecordtyp;
VARR Produkte: PERSISTENT Produkterelationentyp;
        Ergebnis: Produkterelationentyp;
        x: Produktrecordtyp;
```
Ergebnis := SELECT \* FROM Produkte WHERE ...; FOR E ACH x IN Ergebnis DO ... END;

# **8.1 Embedded SQL (ESQL)**

Kernproblem:

Abbildung von Tupelmengen auf Datentypen der Wirtsprogrammiersprache

Lösungsansatz:

1) Abbildung von Tupeln bzw. Attributen auf die Datentypen der Wirtsprogrammiersprache → *Wirtsprogrammvariablen (Host Variables)* 2) Iteratoren (Schleifen) zur Verarbeitung von Tupelmengen → *Cursor-Konzept*

ein universeller Lösungsansatz für alle Wirtsprogrammiersprachen !

### **Architektur des ESQL-Precompilers**

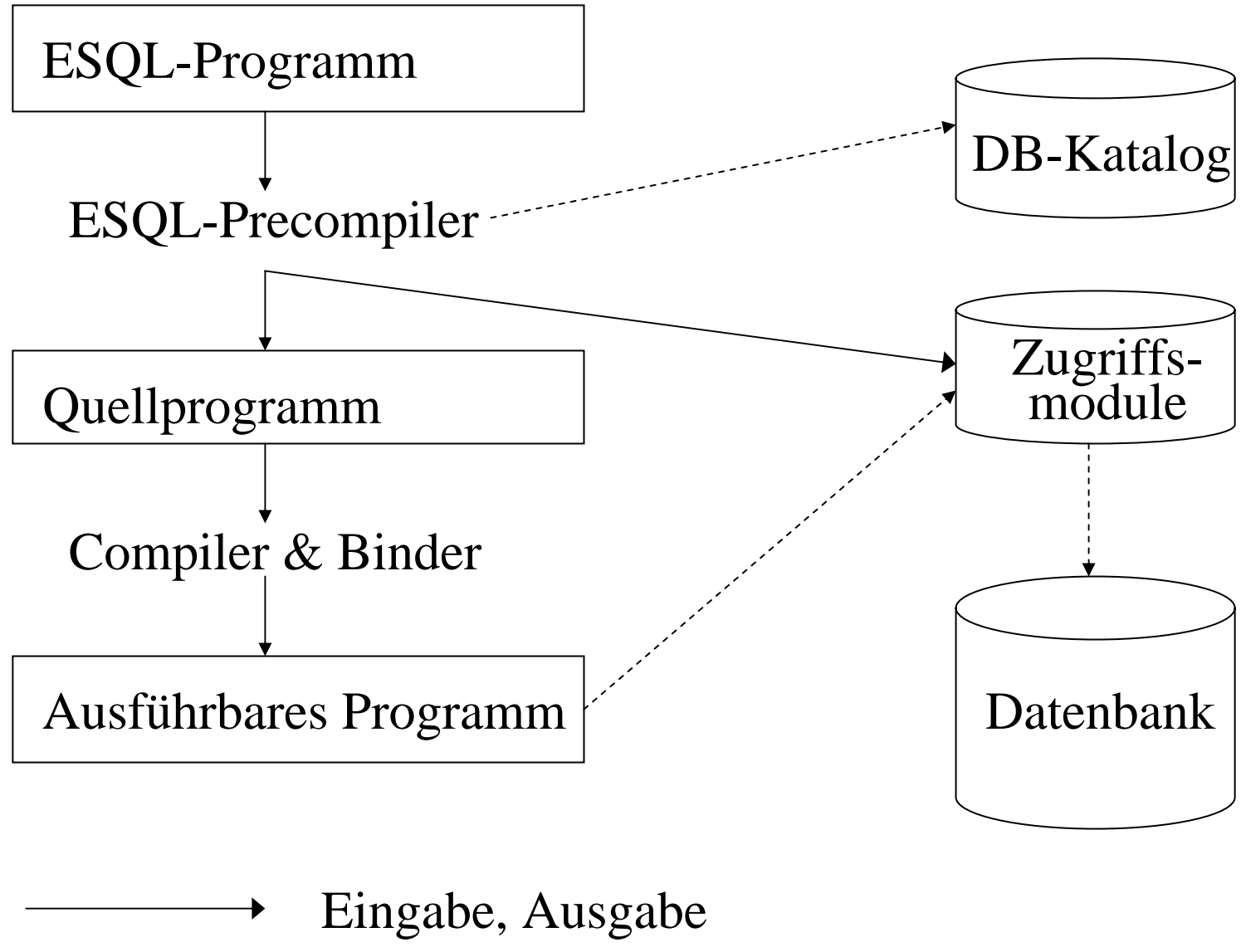

Zugriff, Aufruf

#### **Laufzeitarchitektur für ESQL-Pro gramme in Client-Server-System**

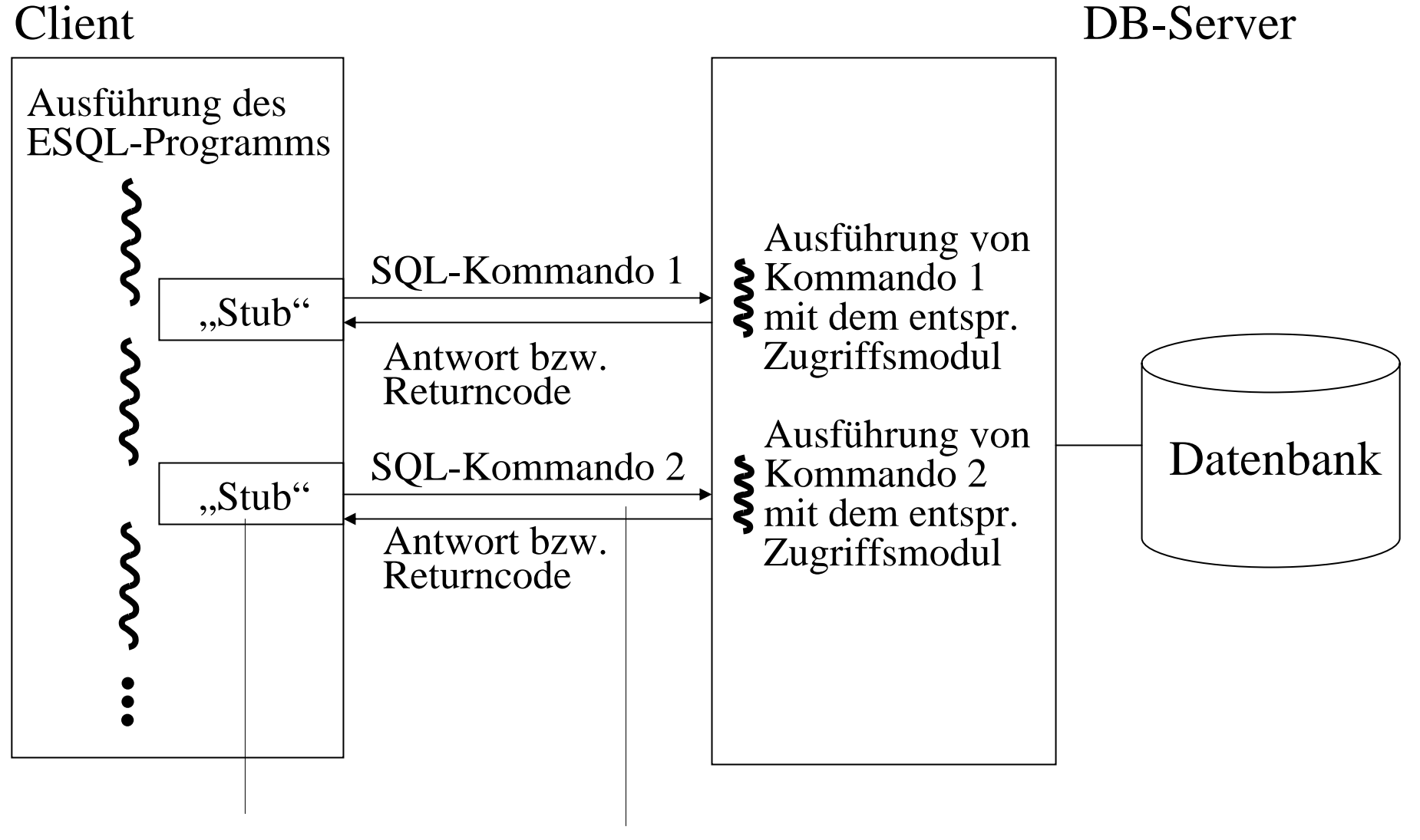

vom Precompi ler generierter "Stub"-Code Kommunikation mittelsTCP/IP (oder CORBA oder ...)

Informationssysteme SS2004 8-5

# **Wirtsprogrammvariable**

- Ergänzung von SQL-Anfragen um INTO-Klausel für die Angabe (speziell "markierter") Wirtsprogrammvariable als Übergabebereich für Anfrageresultate Beispiel: EXEC SQL SELECT PNr, Menge, Status INTO :pnr, :menge, :status FROM Bestellungen WHERE BestNr = 555;
- Verwendung von Wirtsprogrammvariablen als Eingabeparameter (an Stelle von Konstanten) in SQL-Anweisungen

Beispiel: EXEC SQL SELECT PNr, Menge, Status INTO :pnr, :menge, :status FRO M Bestellungen WHERE BestNr = :bestnr;

• Verwendung zusätzlicher Indikatorvariablen zur Nullwertdiagnose

Beispiel: EXEC SQL BEGIN DECLARE SECTION;

int pnr; i nt vorrat; short vorrat\_ind; EXEC SQL END DECLARE SECTION;

EXEC SQL SELECT Vorrat INTO :vorrat:vorrat\_ind FROM Produkte WHERE PNr = :pnr; if (vorrat\_ind == 0) {  $/*$  kein Nullwert  $*/$  } else {  $/*$  Nullwert  $*/$  };

...

### **Beispiel eines ESQL-C-Pro gramms (1)**

```
#include <stdio.h>#include <string.h>
EXEC SQL INCLUDE SQLCA; /* Importieren der SQL
Communication Area */
/* Der
Precompiler erzeugt an dieser Stelle die folgende Datenstruktur:
        struct sqlca
{
        char sqlcaid[8];
        long sqlabc;
        long sqlcode;
        struct { unsigned short sqlerrml; char sqlerrmc[70]; } sqlerrm;
        ...
                \}; struct sqlca sqlca; */
main () {
EXEC SQL BEGIN DECLARE SECTION; /* Wirtsprogrammvariablen */
        int bestnr;
        int pnr;
        int
menge;
        VARCHAR status[10];
        /* struct
{ unsigned short len; unsigned char arr[10]; } status; */
        VARCHAR use
r[20];
        VARCHAR passwd[10];
EXEC SQL END DECLARE SECTION;
EXEC SQL WHENEVER SQLERROR STOP; /* Globale Fehlerbehandlung */
```
### **Beispiel eines ESQL-C-Pro gramms (2)**

printf ("Benutzername?"); scanf ("%s", &(user.arr)); user.len = strlen(user.arr); printf ("Kennwort?"); scanf ("%s", &(passwd.arr)); passwd.len = strlen(passwd.arr); *EXEC SQL CONNECT :user IDENTIFIED BY :passwd;* /\* Beginn Transaktion \* / printf (,,Bestellnummer? (0 = Programmende)\n"); scanf ("%d", &bestnr); while (bestnr != 0) {

*EXEC SQL SELECT PNr, Menge, Status INTO :pnr, :menge, :statu s FROM Bestellungen WHERE BestNr = :bestnr;*

if (sqlca.sqlcode = = 0) /\* Testen des SQL-Returncodes \*/ { status.arr[status.len] = '\0'; /\* Konvertierung von VARCHAR in C-String  $*/$ if (strcmp (status.arr, "neu") = = 0) {

*EXEC SQL UPDATE Produkte SET Vorrat = Vorrat - :men g e WHERE PNr = :pnr AND Vorrat >= :menge;*

if (sqlca.sqlcode  $== 0)$  {

strcpy (status.arr, "geliefert"); status.len = strlen (status.arr); *EXEC SQL UPDATE Bestellungen SET Statu s = : status WHERE BestNr = :bestnr; }* 

else printf ("\n \*\*\* Ungenuegender Lagervorrat \*\*\*\n"); } else printf ("\n \*\*\* Lieferung bereits erfolgt \*\*\*\n"); } else printf ("\n \*\*\* Bestellung nicht gefunden \*\*\*\n"); *EXEC SQL COMMIT WORK;* /\* Ende Transaktion und Beginn neue Trans. \*/ printf ("Bestellnummer? (0 = Programmende)\n"); scanf ("%d", &bestnr);  $\};$  /\*while\*/ } /\*main\*/

# **Fehlerbehandlung in ESQL**

- **1) Explizites Testen vo sqlca.sqlcode** (0: korrekt;  $<$  0: Fehler;  $>$  0: Warnung/Ausnahme) und ggf. Zugriff auf sqlca.sqlerrd[2], sqlca.sqlerrm.sqlerrmc, usw.
- 2) **Deklaration von "Exception Handling"-Maßnahmen:** EXEC SQL WHENEVER {SQLERROR | NOT FOUND | SQLWARNING} {STOP | GOTO label | CONTINUE}

Potentielle Falle: Wirkungsbereich ist statisch!

```
• void f (...) ...
   { ... EXEC SQL UPDATE ...; ... };
 void g (..) ...
   { ... EXEC SQL WHENEVER SQLERROR GOTO handle_error; ...
   f(...);...};
```
• EXEC SQL WHENEVER SQLERROR GOTO handle\_error; EXEC SQL CREATE TABLE Mytable ( ... );

...handle error: EXEC SQL DROP TABLE Mytable; exit (1);

### **Cursor-Konzept für Iteratoren über Tupelmen gen**

```
#define TRUE 1
#define FALSE 0
printf ("Kundennummer? (0 =
Programmende)\n"); scanf
("%d", &knr);
EXEC SQL DECLARE Kundeniterator
CURSOR FOR
       SELECT M
onat, Tag, Bez, Menge F
ROM Bestellungen 
       WHERE KNr= :knrORDER BY Monat DESC, Tag DESC; 
...EXEC SQL OPEN Kundeniterator;
\mathrm{found} = \mathrm{TRUE};while (found) {
   EXEC SQL FETCH
Kundeniterator
INTO :monat, :tag, :bez, :menge;
   bez.arr[bez.len] = \sqrt{0};
   if ((sqlca.sqlcode >= 0) && (sqlca.sqlcode != 1403))
      printf ("%d.%d.: %d %s", tag, monat, menge,
bez);
   else found = FALSE;
\}; /*while*/
EXEC SQL CLOSE
Kundeniterator;
```
# **8.2 Dynamisches ESQL**

#### Motivation: Schreibe Programm für Suche SELECT \* FROM \* WHERE \* LIKE '%SQL%'

Ansatz:

Durchsuche DB-Katalog und

generiere SQL-Queries auf allen Tabellen

Problem:

Anfragen entstehen erst zur Laufzeit des Programms und können nicht vom ESQL-Precompiler behandelt werden

Lösung:

Dynamisches ESQL

(für alle Anwendungen, bei denen SQL-Statements erst

zur Laufzeit bekannt sind, z.B. für sqlplus u.ä.);

Spezialfall: JDBC (dynamisches ESQL für Java)

## **Ausschnitt aus DB-Katalog von Oracle**

#### **SYSCATALOG bzw. SYS.ALL\_TABLES UNION SYS.ALL\_VIEWS**

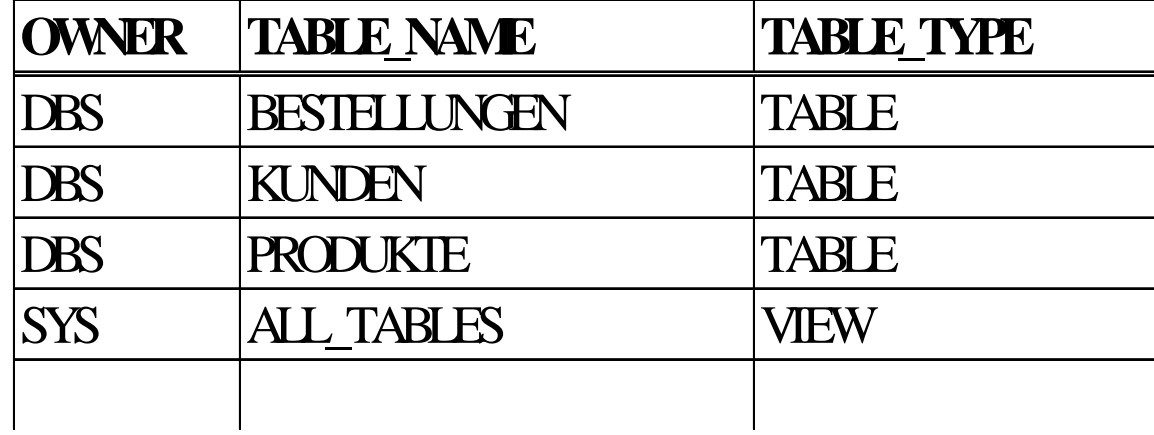

#### **SYS.ALL\_TAB\_COLUMNS**

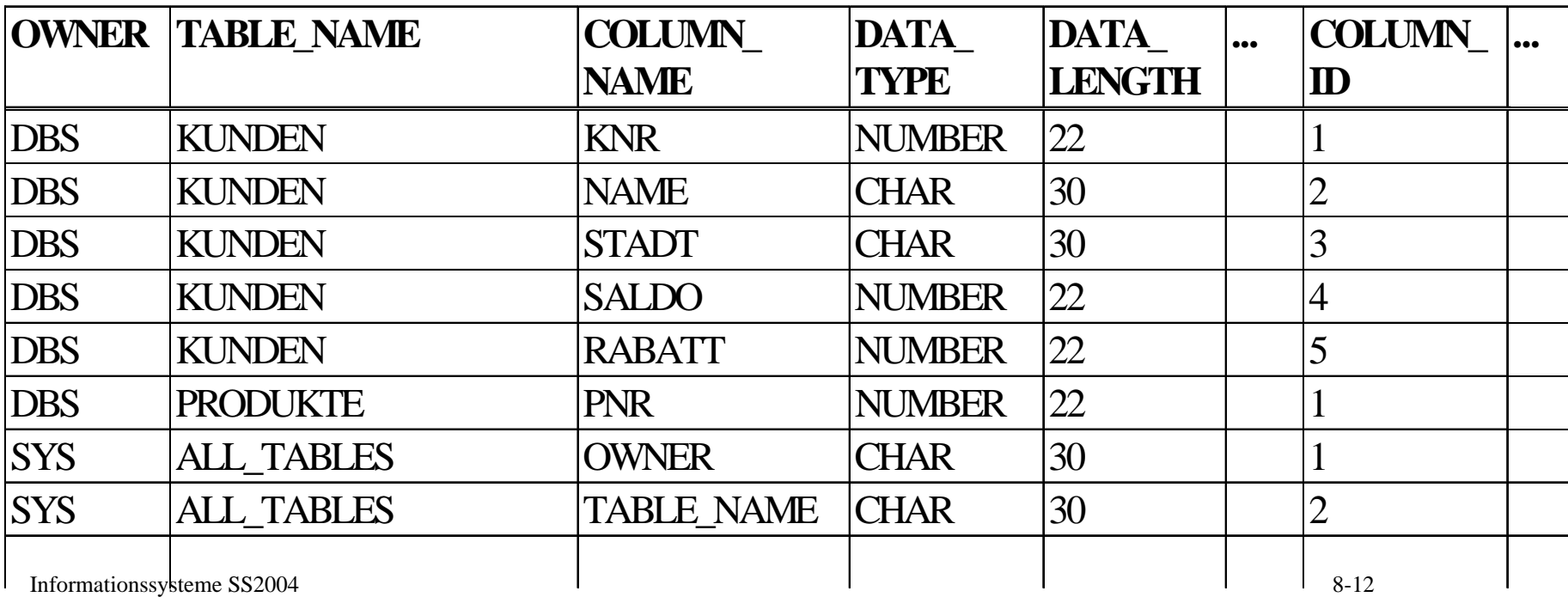

# **Programmieren mit dynamischem ESQL**

Einfacher Fall: Resultatschema und Queryparameter statisch festgelegt

- 1) Deklaration der Wirtsprogrammvariablen
- 2) Aufbau der SQL-Anweisung als Zeichenkette
- 3) Dynamische Precompilation: PREPARE DynQuery FROM :sqltext
- 4) DECLARE Iterator CURSOR FOR DynQuery
- 5) Auswertung der Eingabeparameter und Vorbereitung der "Cursor"-Schleife: OPEN Iterator
- 6) FETCH Iterator INTO Wirtsprogrammvariablen
- 7) Resultatsattribute in den Wirtsprogrammvariablen verarbeiten
- 8) Wiederholung der Schritte 6 und 7 für jedes Resultatstupel
- 9) CLOSE Iterator

Sonderfall: höchstens ein Resultatstupel statt 3) bis 9) einfacher: EXECUTE IMMEDIATE :sqltext

Komplexer Fall: Resultatschema oder Queryparameter dynamisch festgelegt

# **Programmbeispiel mit dynamischem ESQL (1)**

```
#include <stdio.h>#include <string.h>
#define TRUE 1#define FALSE 0
#define MAXPRODUKTE 10 
EXEC SQL INCLUDE SQLCA; 
main () {
EXEC SQL BEGIN DECLARE SECTION;
       int monat, tag, pnr, menge;
       VARCHAR bez[31];
       VARCHAR sqltext[512];
       VARCHAR user[20];
       VARCHAR passwd[10];
EXEC SQL END DECLARE SECTION;
EXEC SQL WHENEVER SQLERROR GOTO handle_error;
typedef
char prod_bez_t[31];
typedef int bool;
prod_bez_t prod_bez[10];
int i;
int num_of_prod;
bool found:
```
# **Programmbeispiel mit dynamischem ESQL (2)**

printf ("Benutzername?"); scanf ("%s", &(user.arr)); user.len = strlen(user.arr); printf ("Kennwort?"); scanf ("%s", &(passwd.arr)); passwd.len = strlen(passwd.arr); EXEC SQL CONNECT :user IDENTIFIED BY :passwd;

 $i = 0$ :

printf ("%s% <sup>s</sup>", "Produktbezeichnung oder \"ende\" \n"); scanf ("% <sup>s</sup>", &(prod\_bez[i])); while ((i < MAXPRODUKTE) && (strcmp (prod\_bez[i], "ende") != 0)) {

 $i++$ :

printf ("%s%s", "Produktbezeichnung oder \"ende\" \n");

scanf ("%s", &(prod\_bez[i])); }; /\*while\*/

 $num_of\_prod = i;$ 

```
if (num_of_prod = = 0) exit(-1);
```

```
/* Aufbau der SQL-Anfrage */
```
strcpy (sqltext. arr, "SELECT Monat, Tag, Bestellungen.PNr, Bez, Menge "); strcat (sqltext. arr, "FROM Bestellungen, Produkte ");

```
strcat (sqltext.
arr, "WHERE Bestellungen.PNr
= Produkte.PNr ");
```
strcat (sqltext.arr, "AND ( "); strcat (sqltext.arr, "Bez LIKE \'");

strcat (sqltext. arr, prod\_bez[0]); strcat (sqltext.arr, "%\' ");

for (i=1; i < num\_of\_prod; i++) {

strcat (sqltext.arr, "OR Bez LIKE \'"); strcat (sqltext.arr, prod\_bez[i]); strcat (sqltext.arr, "%\' "); }; /\*for\*/

strcat (sqltext.arr, ") "); strcat (sqltext.arr, "ORDER BY Monat DESC, Tag DESC"); sqltext.len = strlen(sqltext.arr);

# **Programmbeispiel mit dynamischem ESQL (3)**

```
EXEC SQL PREPARE
DynQuery FROM :sqltext;
EXEC SQL DECLARE
BestIterator
CURSOR FOR
DynQuery;
EXEC SQL OPEN BestIterator;
found =\mathrm{TRUE};while (found) {
   EXEC SQL FETCH
BestIterator
INTO :monat, :tag, :pnr, :bez, :menge;
   if (sqlca.sqlcode = = 0) {
      bez.arr\lceilbez.len\rceil = \sqrt[1]{0};
      p
rintf ("%d.%d.: %d Stueck %s (PNr %d)\n", tag, monat, menge, bez.arr, pnr); }
   elsefound = FALSE;\cdot: /*while*/
EXEC SQL CLOSE
BestIterator;
EXEC SQL COMMIT WORK RELEASE;
exit (0);
/* Fehlerbehandlung */
handle error:
   printf ("\n*** Error %d in program. ***\n", sqlca.sqlcode);
   printf ("%.70s\n", sqlca.sqlerrm.sqlerrmc);
   exit (-1);
} /*main*/
```
# **Stored Procedures in 4GL PL/SQL**

```
CREATE PROCEDURE Lager_Auffuellen AS
DECLARE ...;
BEGINDECLARE CURSOR Knappe_Produkte IS
  SELECT PNr, Vorrat
FROM Produkte WHERE Vorrat
< 100;
KP Knappe_Produkte%ROWTYPE;
BEGINOPEN Knappe_Produkte;
  LOOPFETCH Knappe_Produkte
INTO KP;
     EXIT WHEN K
nappe_Prod
u
k
te%NOTFOUND;
     ...IF KP.Vorrat> 10 THENEXECUTE Nachbestellen
(KP.PNr, 1000 -
KP.Vorrat)
    ELSEEXECUTE Express_Bestellen
(KP.PNr, 10);
       EXECUTE Nachbestellen
(KP.PNr, 1000 -
KP.Vorrat
- 10);
    END IF;
  END LOOP;
END; END; 
                                                         Prozedur-
                                                         deklara-
                                                         tionProzedur-
EXECUTE Lager_Auffuellen; aufruf
```
## **Laufzeitarchitektur für Stored Procedures**

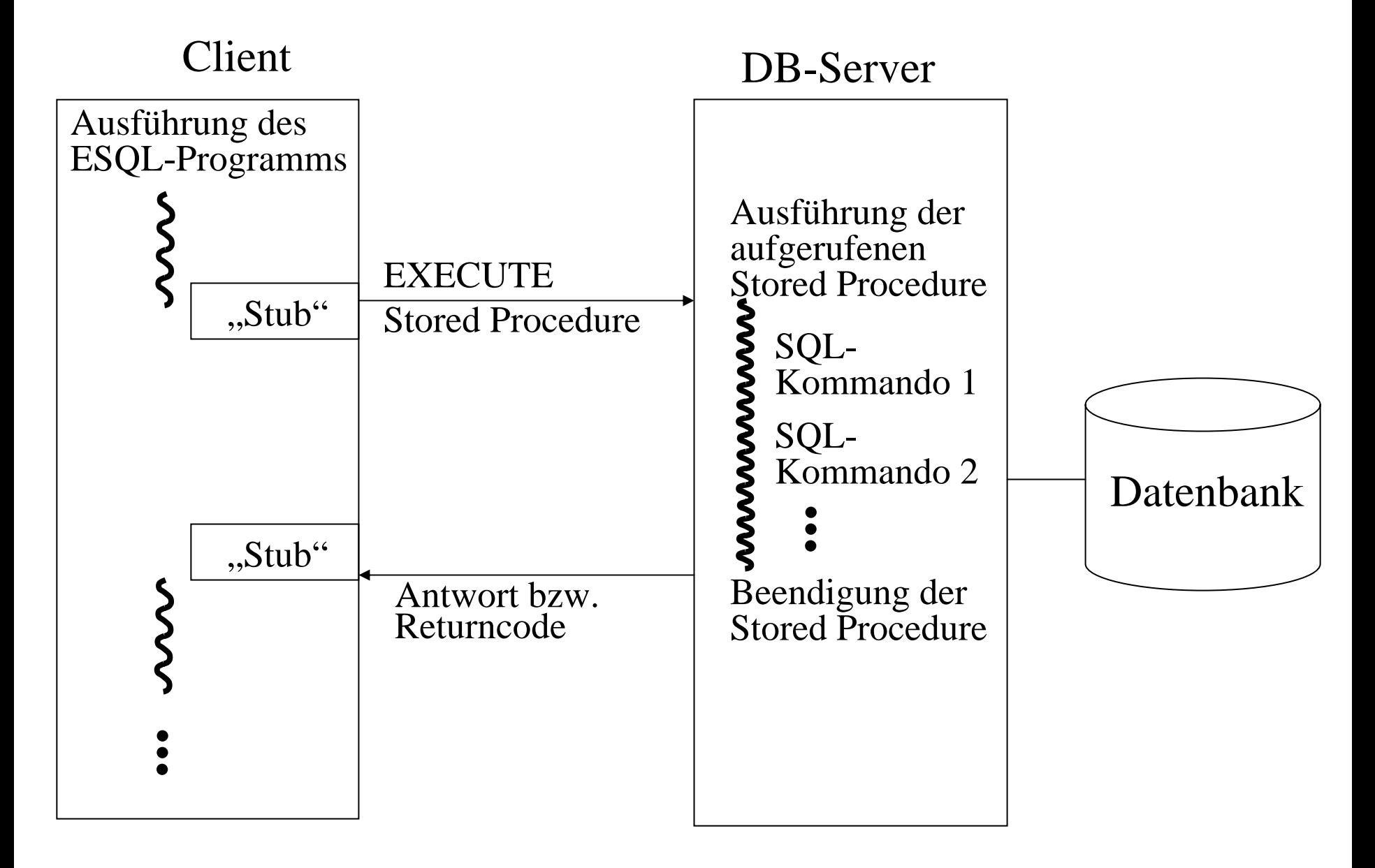

#### **8.3 JDBC (Java Database Connectivity)**

**import java.io.\*; import java.util.\*; import java.sql.\*; public class myjdbc { public static void main (String args[]) {**

```
Connection con = null; Statement stmt = null;
String sqlstring;
```

```
String driver ="oracle.jdbc.driver.OracleDriver";
try { Class.forName(driver);}
  catch(Exception e) {
  System.out.println ("error when loading jdbc driver");};
```

```
try {
String jdbcURL ="jdbc:oracle:thin:";
String db ="(DESCRIPTION =(ADDRESS_LIST = (ADDRESS = " +
   "(PROTOCOL = TCP)(HOST = TOKYO)(PORT = 1521)))" +
   "(CONNECT_DATA =(SERVICE_NAME = TOKYO.WORLD)))";
String user ="lehre40"; String password ="leere4zig";
con = DriverManager.getConnection 
      (jdbcURL +"@" + db, user, password);
con.setAutoCommit (false); 
stmt = con.createStatement(); }
   catch (Exception e) {
   System.out.println ("error with jdbc connection"); };
```
### **JDBC-Beispiel (2)**

```
String inputline = null;
try{
System.out.println ("\n Please type name. \n");
DataInputStream myinput
= new DataInputStream (System.in);
inputline
= myinput.readLine(); } 
catch (IOException e) {System.out.println ("IO error");};
try{
sqlstring ="SELECT * FROM CUSTOMER " +
            "WHERE NAME LIKE '" + inputline +"'";
ResultSet result
= stmt.executeQuery (sqlstring);
System.out.println ("CUSTOMER:");
System.out.println ("=========");
while (result.next()) {
   String namevar
= result.getString("NAME");
   String ipnumbervar
= result.getString("IPNUMBER");
   String cityvar
= result.getString("CITY");
   System.out.println ("NAME: " + namevar +" IPNUMBER: " 
                      + ipnumbervar +" CITY: " + cityvar);
}; //while con.commit(); }
   catch (SQLException sqlex) 
   {System.out.println (sqlex.getMessage());};
System.out.println ("\n");
```
# **JDBC-Beispiel (3)**

```
try {
sqlstring ="SELECT * FROM ACCOUNT " +
             "WHERE NAME LIKE '" + inputline +"'";
ResultSet result = stmt.executeQuery (sqlstring);
System.out.println ("ACCOUNT:");
System.out.println ("========");
while (result.next()) {
   String namevar = result.getString("NAME");
   int balancevar = result.getInt("BALANCE");
   System.out.println ("NAME: " + namevar +
                        " BALANCE: " + balancevar);
}; //while con.commit(); }
   catch (SQLException sqlex) 
   {System.out.println (sqlex.getMessage());};
try{ con.close(); }
   catch (SQLException sqlex) 
   {System.out.println (sqlex.getMessage());};
```

```
}; //main } //myjdbc
```
# **8.4 Web-Anwendungen mit Servlets**

- 3-Schichten-Architektur (3-Tier Architecture):
- Client (Front-End):
	- Präsentation / GUI mittels Internet-Browser
	- (plus ggf. Javascript oder Java Applets)
- Applikations-Server (Middle Tier):
	- Applikationslogik gesteuert durch Servlet-Engine
	- (z.B. Apache/Tomcat und JVM mit JSDK,
		- Apache plus PHP-Interpreter)
	- mit Datenbankzugriffen via JDBC bzw. ODBC
- Daten(bank)-Server (Back-End)
- Vorteile gegenüber Applikationslogik im Client (z.B. Applets):
- einfacheres Management (Installation, Softwarepflege)
- höhere Sicherheit (Applikationscode unsichtbar für Client)
- bessere Effizienz und Skalierbarkeit (z.B. weniger DB-Sessions)

#### **Laufzeitarchitektur für Servlets**

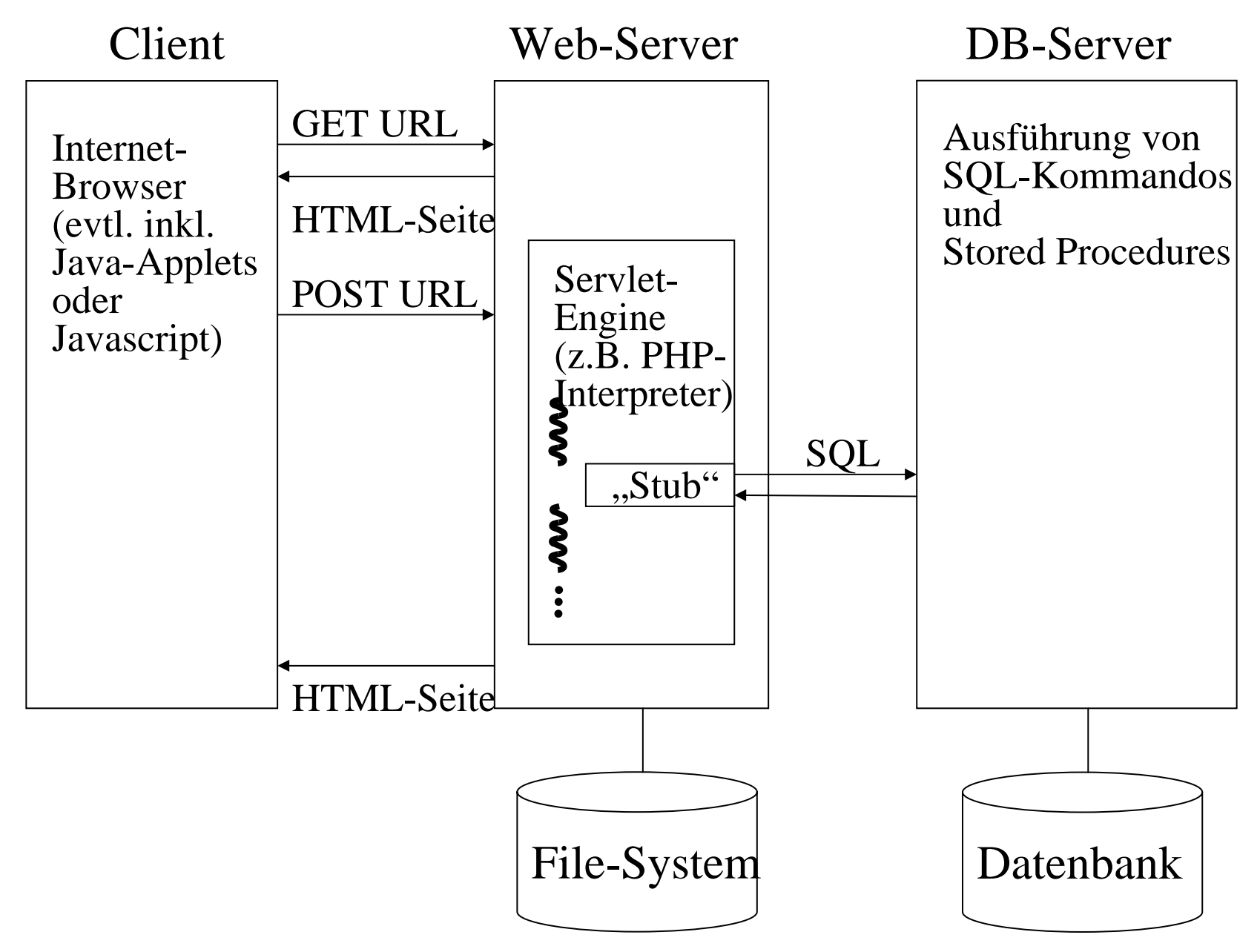

### **Servlets in Java**

#### **anhand eines typischen Beispiels einer Web-Anwendung**

#### *basierend auf folgender DB:* create table customer (name varchar(20) primary key, ipnumber varchar(20) not null, city varchar(20)); create table account (name varchar(20) primary key, balance integer); create table history (name varchar(20), bookingdate date, amount integer);

#### *mit der folgenden Applikationslogik:*

look up customer in database check if customer has filled formif (form) parameters available then

insert customer info into databasesend personalized greeting else send blank formcreate output with links to "transfer" and "audit" servlets

# **Servlet-Beispiel (1)**

**import java.lang.\*; import java.io.\*; import java.util.\*; import javax.servlet.\*; import javax.servlet.http.\*; import java.sql.\*; import java.net.\*; public class welcome extends HttpServlet {**

**public void doGet (HttpServletRequest request, HttpServletResponse response) throws ServletException, IOException {** 

**String namevar; String cityvar; BufferedReader readervar; String linestring; String ipnumbervar = null; String browservar = null; boolean newcustomer; String nexturl;**

```
PrintWriter out = response.getWriter(); 
out.println("<html><body>");
namevar
= request.getParameter ("inputname");
cityvar
= request.getParameter ("inputcity");
ipnumbervar
= request.getRemoteAddr();
// create JDBC connection
// ...
```
# **Servlet-Beispiel (2)**

```
// actual application code
newcustomer
= true;
try{
sqlstring ="SELECT * FROM CUSTOMER " +
            "WHERE IPNUMBER='" + ipnumbervar +"'";
ResultSet result= stmt.executeQuery (sqlstring);
if (result.next()) {
   newcustomer= false;
   namevar
= result.getString("NAME");
   cityvar
= result.getString("CITY");
}; //if
}
catch (SQLException sqlex) 
   {System.out.println (sqlex.getMessage());};
```

```
Servlet-Beispiel
(3)
if ((namevar != "") & (namevar != null)) {
  // insert customer info into db
  if (newcustomer){
    try
{
    sqlstring ="INSERT INTO CUSTOMER " +
         "(NAME,IPNUMBER,CITY) VALUES (' " + namevar +
         "','" + ipnumbervar +"','" + cityvar +"')";
    stmt.execute (sqlstring);
    sqlstring ="INSERT INTO ACCOUNT (NAME,BALANCE) " +
         " VALUES (' " + namevar +"',0)";
    stmt.execute (sqlstring); con.commit(); }
    catch (SQLException sqlex) 
     {System.out.println (sqlex.getMessage());}; } } //then
else{
  // post form for inquiring customer info
  out.println("<form method=post action=welcome>");
  out.println("<br> Please type your name and city. <br>");
  out.println("Name: <input type=text name=inputname><br>")
  out.println("City: <input type=text " +
              "name=inputcity value=Saarbruecken><br>");
  out.println("<input type=submit name=inputenter " +
              "value=\"Here you go!\"><br>");
  out.println("</form>");
}; //if
```
**;**

# **Servlet-Beispiel (4)**

```
if ((namevar != "") && (namevar != null)) {
  out.println ("Welcome, " + namevar +"!<br>");
  out.println ("Today's date is ");
  out.println (new java.util.Date());
  out.println ("<br>");
  out.println ("Your IP number is " + ipnumbervar +"<br>");
  out.println ("How is the weather in " + 
               cityvar +"?<br><br>");
  out.println ("How can we help you today?<br>");
  nexturl ="transfer?customername=" + 
            URLEncoder.encode(namevar);
  out.println ("<a href=" + nexturl +
               "> Deposit or withdraw money</a><br>");
  nexturl ="audit?customername=" + 
            URLEncoder.encode(namevar);
  out.println ("<a href=" + nexturl +
               "> Audit trail of your account</a><br>");
}; //if
out.println("</body></html>");
} //doGet
```
# **Servlet-Beispiel (5)**

**public void doPost**

**(HttpServletRequest request, HttpServletResponse response) throws ServletException, IOException {**

**doGet(request, response);**

- **} // doPost**
- **} // class welcome**

# **Servlet mit Session-Verwaltung (1)**

- Sitzungsdaten über mehrere Dialogschritte hinweg
- Session-Objekt wird von Servlet-Engine verwaltet und ist für Servlet zugreifbar
- Cookie enthält Session-Identifier

```
import java.lang.*; import java.io.*; import java.util.*;
import javax.servlet.*; import javax.servlet.http.*;
public class sessionexample extends HttpServlet {
```
**public void doGet (HttpServletRequest request, HttpServletResponse response) throws ServletException, IOException {** 

```
Integer mycounter;
PrintWriter out = response.getWriter(); 
out.println("<html><body>");
out.println("<h1>Welcome!</h1><br><br>");
```
### **Servlet mit Session-Verwaltung (2)**

```
// create session if not yet existing, 
// otherwise fetch session data
HttpSession session = request.getSession(true);
if (session.isNew()) {
   mycounter = new Integer(1);
   session.putValue("mycounter", mycounter); }
else {
   mycounter = (Integer) session.getValue("mycounter");
   mycounter = new Integer(mycounter.intValue() + 1);
   out.println("You are visiting us the ");
   out.println(mycounter.intValue());
   out.println("th time");
   session.putValue("mycounter", mycounter); 
}; //if
out.println("</body></html>");
} //doGet
```
#### **} // class sessionexample**